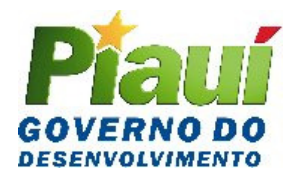

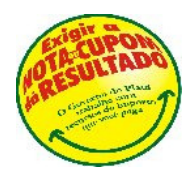

**PORTARIA GSF Nº 381/2005** Teresina (PI), 08 de novembro de 2005.

Altera dispositivos da Portaria GSF nº 312, de 09 de setembro de 2005, que regulamento o disposto no § 11 do art. 33 do Regulamento do ICMS, aprovado pelo Decreto nº 7.560, de 13 de abril de 1989.

**O SECRETÁRIO DA FAZENDA DO ESTADO DO PIAUÍ**, no uso de suas atribuições legais,

**CONSIDERANDO** o disposto no inciso II do art. 55 da Lei nº 4.257, de 06 de janeiro de 1989;

**CONSIDERANDO** o disposto no § 11 do art. 33 do Regulamento do ICMS, aprovado pelo Decreto nº 7.560, de 13 de abril de 1989,

## **R E S O L V E:**

Art. 1º Os dispositivos a seguir relacionados da Portaria GSF nº 312, de 09 de setembro de 2005, passam a vigorar com a seguinte redação:

 $I - O$  art.  $2^{\circ}$ :

"Art. 2º O Regime Especial de que trata o art. 1º poderá ser concedido a contribuinte do ICMS que fizer jus a ressarcimento do ICMS pago por força de substituição tributária (Retenção na Fonte ou Antecipação Total), em virtude da realização de operações interestaduais a contribuintes do ICMS ou de devolução, total ou parcial, de mercadoria ao substituto, bem como nos casos de desfazimento do negócio, retorno ao substituto e outras hipóteses em que não ocorra o recebimento da mercadoria, e o imposto já tenha sido recolhido a este Estado.

Parágrafo único O Regime Especial será requerido pelo contribuinte com a utilização do formulário **Anexo I** e protocolado no órgão local de sua jurisdição fiscal, observado o disposto no art. 5º."

II - O art.  $3^\circ$ :

"Art. 3º O contribuinte beneficiário do Regime Especial deverá apresentar ao órgão fazendário a Nota Fiscal emitida para fins de ressarcimento, acompanhada da relação discriminando as operações interrestaduais no formato do **Anexo II** desta Portaria, em meio magnético, e da documentação relativa às essas operações, bem como das cópias das respectivas GNREs, quando for o caso, concernentes às operações interestaduais que gerarem o direito ao ressarcimento.

......................................................................................................................................

§ 4º Caso as informações apresentadas não confirmem a regularidade do ressarcimento pleiteado, ficará o contribuinte obrigado a proceder ao imediato estorno do crédito e efetuar o recolhimento dos acréscimos legais cabíveis. Não sendo possível fazer o estorno pela sistemática de apuração, deverá o contribuinte efetuar o imediato recolhimento do crédito indevido juntamente com os acréscimos legais cabíveis.

...................................................................................................................................... "

III - o art.  $5^\circ$ :

"Art. 5º Na concessão do Regime Especial de que trata o art. 1º observar-se-á, no que couber, as exigências previstas na Portaria GASEC nº 566, de 23 de outubro de 1995, especialmente no que concerne aos requisitos para concessão, bem como os casos de suspensão e cancelamento do benefício."

Art. 2º Ficam criados os **Anexos II e II-A** e renumerado para **Anexo I** o **Anexo Único** à Portaria GSF nº 312/05.

Art. 3º Esta Portaria entra em vigor na data de sua assinatura.

# **Publique-se. Cumpra-se.**

**GABINETE DO SECRETÁRIO DA FAZENDA**, em Teresina (PI), 08 de novembro de 2005.

## **ANTÔNIO RODRIGUES DE SOUSA NETO Secretário da Fazenda**

### **ANEXO I**  Art. 2°, da Portaria GSF 312/05

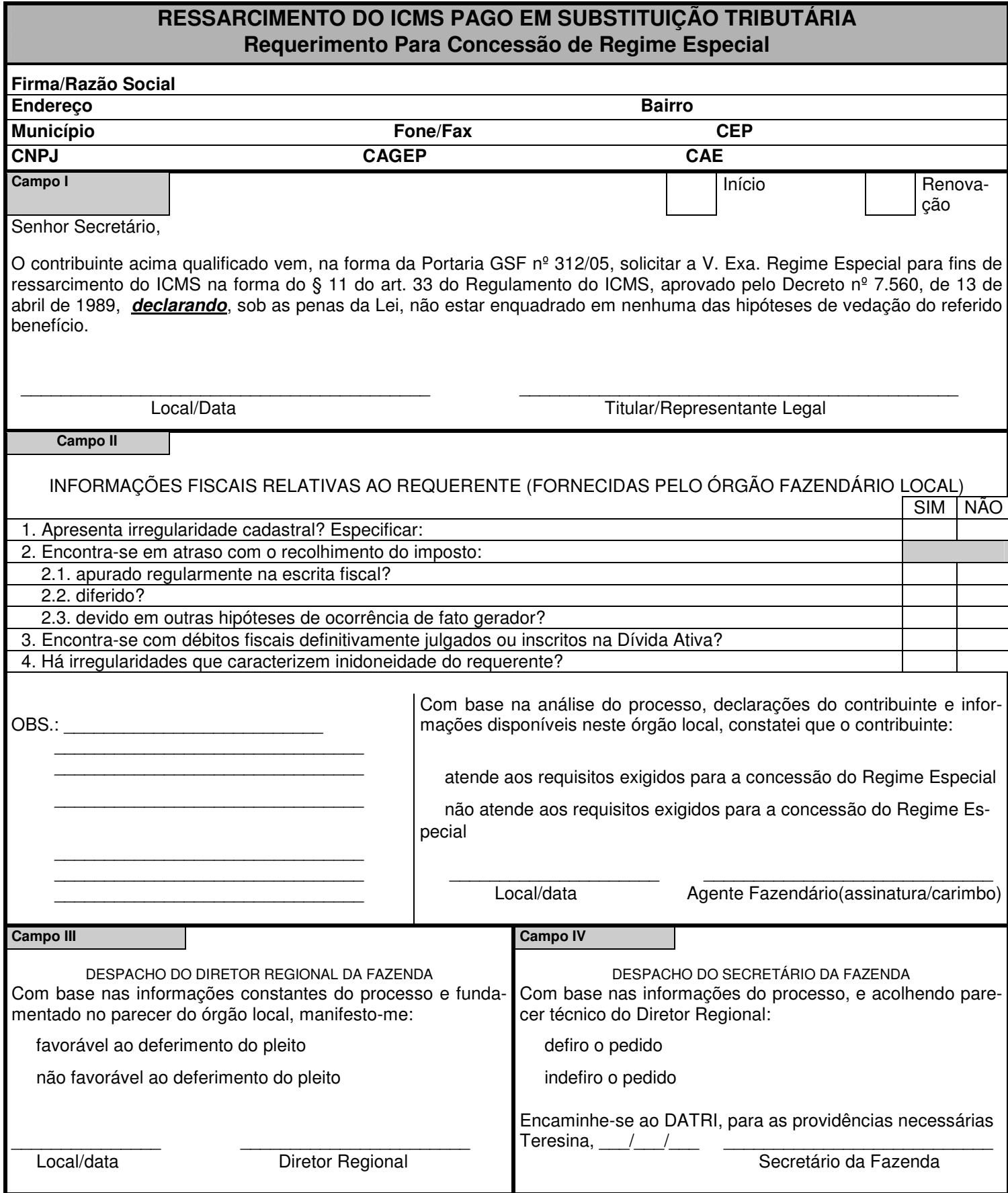

**WORD 6.0 - ANX1P566.DOC - DISCO/OFICIO-PORTARIA-GASEC 1995** 

# Anexo II - art. 3º da Portaria GSF nº 312/05 instituído pelo art. 2º da Portaria GSF nº 381/05

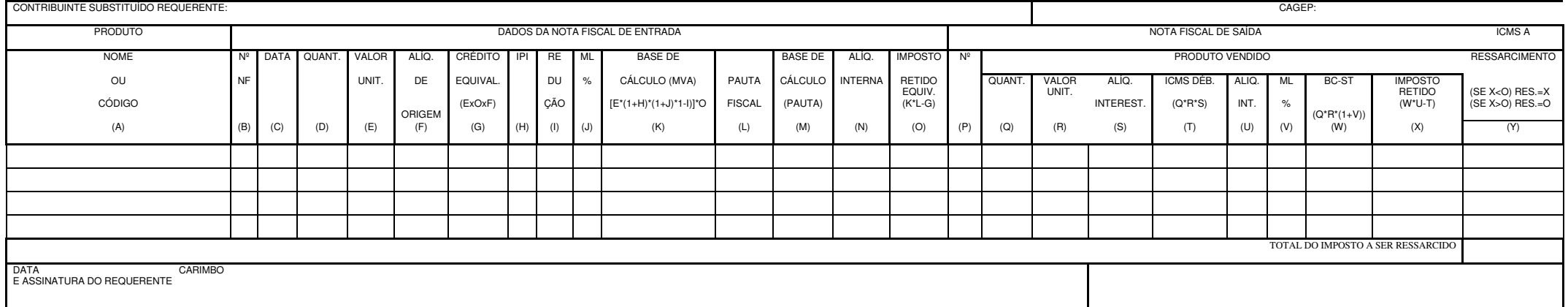

# Mapa de Comprovação de Ressarcimento

Obs.: Esta planilha pode ser obtida no formato EXCELL junto ao Grupo de Substituição Tributária da Unidade de Fiscalização/UNIFIS da SEFAZ.

#### **Anexo II-A à Portaria GSF nº 312/05 INSTRUÇÃO PARA PREENCHIMENTO DO ANEXO II**

A - Identificar o nome do Produto

- B Identificar o nº da Nota Fiscal de entrada
- C Data da Nota Fiscal de Entrada
- D Quantidade do Produto Adquirido
- E Valor unitário do Produto Adquirido
- F Alíquota de Origem no caso do produto não ser imune
- G Valor unitário do produto adquirido, multiplicado pela quantidade do produto vendido,

multiplicado pela alíquota de origem (ExNxF)

- H Alíquota do IPI destacado na Nota Fiscal de Entrada
- I Percentual de redução da Margem de Lucro, se houver
- J Percentual da Margem de Lucro
- K Valor da base de cálculo substituição tributária, encontrado pelo valor unitário de compra,

acrescido do IPI e da margem de lucro, deduzido da redução,

se houver, multiplicado pela quantidade vendida

- L- Pauta Fiscal ou Preço sugerido pelo órgão competente
- M Base de Cálculo utilizando a pauta fiscal ou o preço sugerido (D\*L)
- N Alíquota interna do Piauí
- O Imposto retido para o Piauí, obtido da multiplicação da alíquota interna pela base de cálculo,
- deduzido do crédito equivalente quando da aquisição(K\*L-G)
- P Nº da Nota Fiscal de saída
- Q Quantidade de produto vendido
- R Valor unitário do produto vendido
- S Alíquota interestadual no caso do produto não ser imune
- T Valor do ICMS Operação Própria, destacado na Nota Fiscal de Venda
- U Alíquota interna do Estado destinatário
- V Percentual de margem de lucro previsto no Estado destinatário

W– Quantidade do produto vendido, multiplicado pelo valor unitário do produto vendido,

multiplicado pela alíquota interestadual

- X Imposto retido à UF de destino, subtraído do imposto devido na operação própria.
- Y Valor do ICMS a ressarcir, se (V)>(M) Ressarcimento=(M) e se (V)<(M) Ressarcimento=(V)